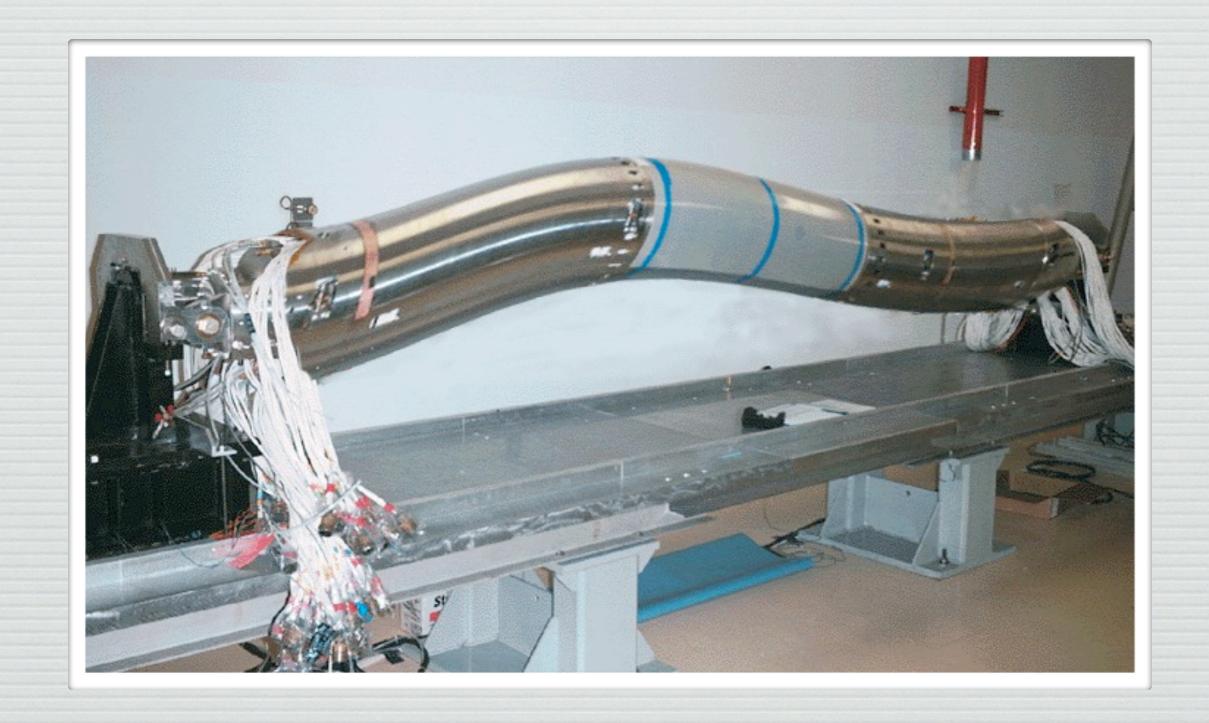

Bruno GDML packaging: a pragmatic approach

## GDML packaging

- Why is it needed?
- What is the proposed solution?
- What I have to do in the future to modify my sub detector?

### Why GDML repackaging?

- The Bruno source files must be decoupled by the GDML geometry description files
- We need to split the GDML files into packages (directories) that represents sub-sytems
- Each sub-system will be responsible for its own package

#### Bruno workdir now

| 000                                                                                                    | paoloni@bbr-ui:~/Bruno_CIPE_mkII — ssh — 163×43 |                                              |
|----------------------------------------------------------------------------------------------------|-------------------------------------------------|----------------------------------------------|
| [paoloni@bbr-ui Bruno_CIPE_mkII]\$ ls                                                                                                    |                                                 | and the first of the second                  |
| BaBar_IFR.gdml                                                                                                    | FTOFnewGeometry04022011.gdml                    | onlyIFR.gdml                                 |
| Backward_external_Stopper.gdml                                                                                                    | FTOFnewGeometry16032011.gdml                    | OpticalProperties.mac                        |
| bar_originale.gdml                                                                                                    | gdml_core.xsd                                   | out                                          |
| bin                                                                                                    | gdml_define.xsd                                 | RadBhaBha.Prod.mac                           |
| BrehmStralung.mac                                                                                                    | gdml_extensions.xsd                             | readR00TEvents.mac                           |
| Bruno.cc                                                                                                    | gdml_materials.xsd                              | RegionsConfig.mac                            |
| BrunoFIScoring.gdm1                                                                                                    | gdml_parameterised.xsd                          | RegionsConfig.mac~                           |
| BrunoRoot.so                                                                                                    | gdml_replicas.xsd                               | Roo tBkgAna1                                 |
| ChangeLog                                                                                                    | gdml_solids.xsd                                 | singleparticle.mac                           |
| DAFNE                                                                                                    | gdml.xsd                                        | singleparticle.Prod.mac                      |
| dawn.mac                                                                                                    | Geometry_CIPE                                   | Solenoid_DCH_etal.gdml                       |
| DCH_container_fTOF-Test.gdml                                                                                                    | geometrytest.mac                                | Solenoid.gdml                                |
| DCH_container.gdml                                                                                                    | GNUmakefile                                     | src                                          |
| DCH_geon                                                                                                    | IFR_barrel.gdml                                 | SuperB_Bosi_constants.xml                    |
| DIRC.gdml                                                                                                    | IFR_barrel_scint.gdml                           | SuperB_CIPE.Prod.gdml                        |
| DRCMOM.gdm1                                                                                                    | IFR_bwd_endcap.gdml                             | SuperB_constants.xml                         |
| EM1S_back_aligned_fwd.gdml                                                                                                    | IFR_bwd_endcap_scint.gdml                       | SuperB.gdml                                  |
| EM1S.gdml                                                                                                    | ifr_bwd_solids.gdml                             | SuperB_IFR.gdml                              |
| EMCA.gdm1                                                                                                    | IFR_fwd_endcap.gdml                             | SuperB_minimal.gdml                          |
| EMC_backward_PbScint.gdml                                                                                                    | IFR_fwd_endcap_scint.gdml                       | SuperB.Prod.gdml                             |
| EMC_barrel_shape_xtals.gdml                                                                                                    | ifr_fwd_solids.gdml                             | SuperB_unshielded.Prod.gdml                  |
| EMC_barrel_structure.gdml                                                                                                    | IFR_geom                                        | SuperB_Wolf_shielded.Prod.gdml               |
| EMC_barrel_structure_no_tubes.gdml                                                                                                    | include                                         | SuperB_Wolf_shielded_V00-01-12.gdml          |
| FinalFocus                                                                                                    | inner_detector_assembly_constants.xml           | SuperB_Wolf_shielded_V00-01-12.Prod.gdml     |
| final_focus.gdml                                                                                                    | inner_detector_assembly_envelope.xml            | SuperB_Wolf_v12_sf10_fT0F_FF_shieldings.gdml |
| final_focus_short_Bosi.gdml                                                                                                    | inner_detector_assembly.gdml                    | SuperB_Wolf_v12_sf10.G4_9.2.gdml             |
| final_focus_short_Bosi_Plug_Horseshoe.xml                                                                                                    | inner_detector_Bosi_constants.xml               | SuperB_Wolf_v12_sf10.G4_9.2.Prod.gdml        |
| final_focus_short_Bosi.xml                                                                                                    | inner_detector_Bosi.gdml                        | SuperB_Wolf_v12_sf10.gdml                    |
| final_focus_short.gdml                                                                                                    | inner_detector_fTOF-Test.gdml                   | SuperB_Wolf_v12_sf10.Prod.gdml               |
| final_focus_short_P3.gdml                                                                                                    | IP_datacard_P3_layout.txt                       | SVT_Bosi.gdml                                |
| final_focus_short_P3_unshielded.gdml                                                                                                    | IP_datacard_P4_layout.txt                       | SVT.gdm1                                     |
| final_focus_short.xml                                                                                                    | IP_datacard_v12_layout.txt                      | SVT_L0_Bosi.gdml                             |
| final_focus_V12_SF10_ExtentShield_Plug_Horseshoe.gdml                                                                                                    | IP_datacard_v12_sf10_layout.txt                 | SVT_L0_container.gdml                        |
| final_focus_V12_SF10.gdml                                                                                                    | materials.gdml                                  | tmp                                          |
| final_focus_V12_SF11.gdml                                                                                                    | MCConfig.mac                                    | TOF.gdm1                                     |
| final_focus_V12_SF11.xml                                                                                                    | newgeo2.gdml                                    | tou.mac                                      |
| Forward_external_Stopper.gdml                                                                                                    | novis.mac                                       | vis.mac                                      |
| fTOF.gdml                                                                                                    | oglix.mac                                       |                                              |
| The same of the same of the sa |                                                 |                                              |

[paoloni@bbr-ui Bruno\_CIPE\_mkII]\$

#### As it ideally should be

Geometry\_CIPE\*

bin
BrehmStralung.mac
Bruno.cc
BrunoRoot.so

ChangeLog

dawn.mac
Geometry\_CIPE
geometrytest.mac
GNUmakefile
include

MCConfig.mac
novis.mac
oglix.mac
OpticalProperties.mac
out

RadBhaBha.Prod.mac readR00TEvents.mac RegionsConfig.mac RootBkgAnal

singleparticle.mac

singleparticle.Prod.mac src tmp tou.mac vis.mac

\*CIPE: Comitato Interministeriale Programmazione Economica

## Geometry directory

- Each SuperB configuration will reside in a dedicated directory
- The naming convention of the directory will be:
  Geometry\_<insert here the nick name>
- Geometry\_ <insert here the nick name> will contains the IPdatacard & Magnetic dataCard too
- The Web\_UI will reuire to specify only the Geometry\_<insert here the nickname>, i.e. mixed specification of MagCard / IPdatacard / Geometry will not be allowed by the User Interface

## Geometry\_content

```
DCH.gdm1
                            IFR_geom
DIRC.gdml
                            inner_detector_assembly_constants.xml
                            inner_detector_constants.xml
                            inner_detector.gdml
EMCA.gdml
EMC_backward_PbScint.gdml
                            root_check.cc
ETD.gdml
                            SuperB_CIPE.Prod.gdml
                            SuperB_constants.xml
FinalFocus
final_focus_V12_SF11.gdml
                            SuperB.gdml
                            SVT.gdm1
FTOF
IFR_barrel.gdml
                            SVT_L0.gdml
                            TOF.gdml
IFR_bwd_endcap.gdml
IFR_fwd_endcap.gdml
```

- The Subsytem.gdml file will be very simple:
  - Unique material explicitly defined: air
  - Unique volume explicitly defined: envelope
  - It will include from the subsytem directory all the needed xml / gdml files

# GDML path issue pragmatical solution

```
[paoloni@bbr-ui Bruno_CIPE_mkII]$ cd Geometry_CIPE/
[paoloni@bbr-ui Geometry_CIPE]$ ../bin/Linux-g++/Bruno -g SuperB.gdml -o SuperB.prod.gdml
```

- Bruno will assemble for you from the whole gdml hierarchy described in SuperB.gdml a single file: SuperB.prod.gdml suitable for batch processing
- Instead of a fragile collection of files as delicate as a "Mont Blanc" you will have a single sturdy file you can carry with you everywhere you like as robust as a "Sacher torte" (Nanni Moretti, Bianca)

#### Conclusions

- A pragmatic approach was presente to deal with the GDML path issue
- Each subsystem have to migrate her/his/its gdml code into the corresponding sub directory
- The datacards will reside in FinalFocus and their names will be fixed and simple
- The WEB\_UI must implement a simpler interface in which the user specify only the Geometry directory